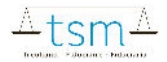

TSM Treuhand GmbH Laubeggstrasse 68 Postfach 3006 Bern Tel. 058 101 80 00

www.dbmilch.ch info@dbmilch.ch

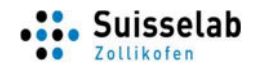

Suisselab AG Zollikofen Schützenstrasse 10 3052 Zollikofen Tel. 031 919 33 66 Fax: 031 919 33 99

www.suisselab.ch info@suisselab.ch

# Datenschnittstelle für den Bezug von Untersuchungsergebnissen aus der Milchprüfung (MP)

ab

# www.dbmilch.ch

Version 9.0

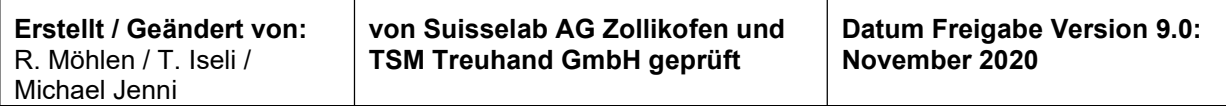

## 1. Format

ASCII-Datei, CSV-Format, Semikolon getrennt; die erste Zeile enthält die unter "Feld" beschrieben Bezeichnungen in der jeweiligen Sprache.

Felder ohne Werte: ist für ein Feld kein Wert vorhanden, so bleibt das Feld leer (es wird keine Null ausgegeben).

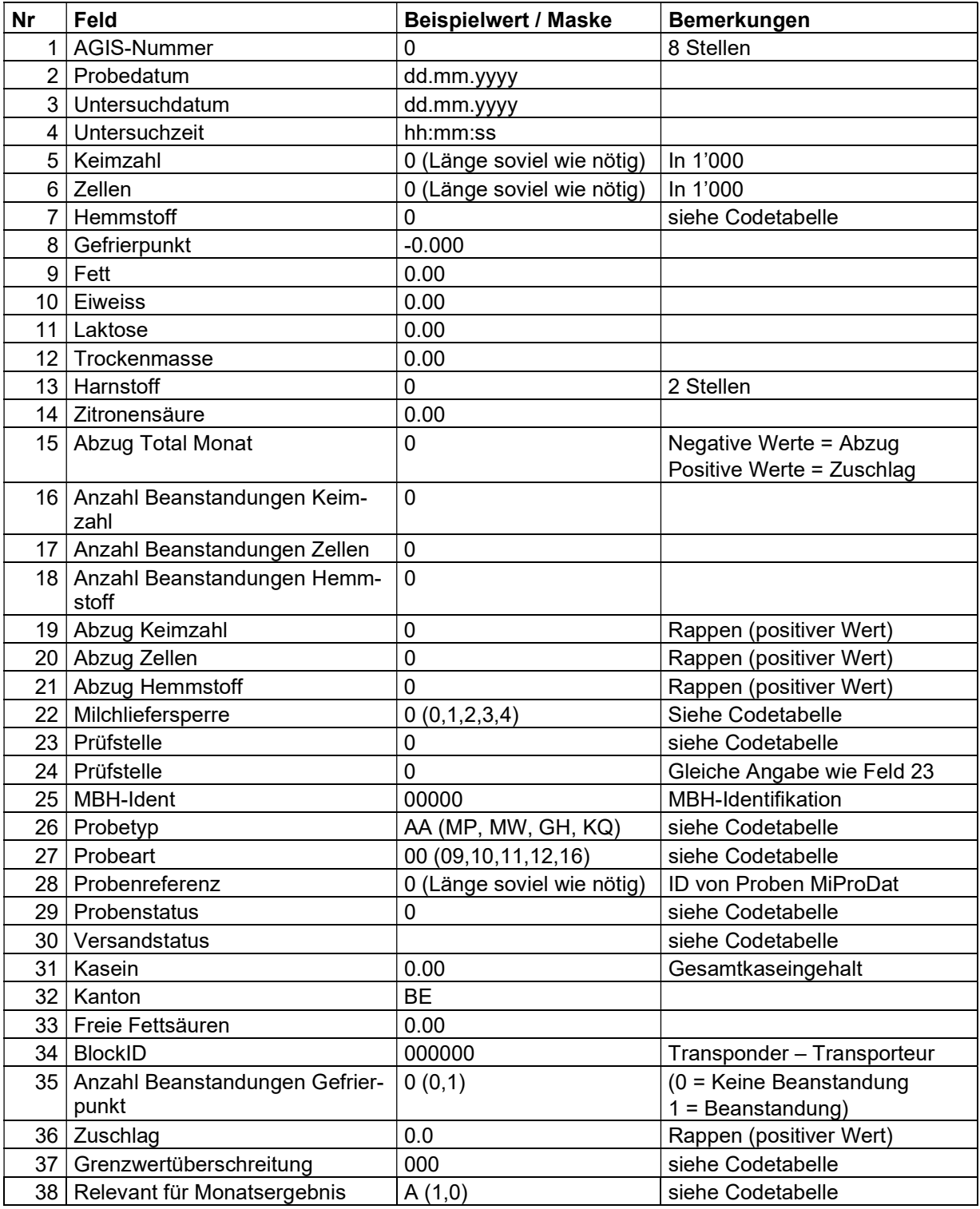

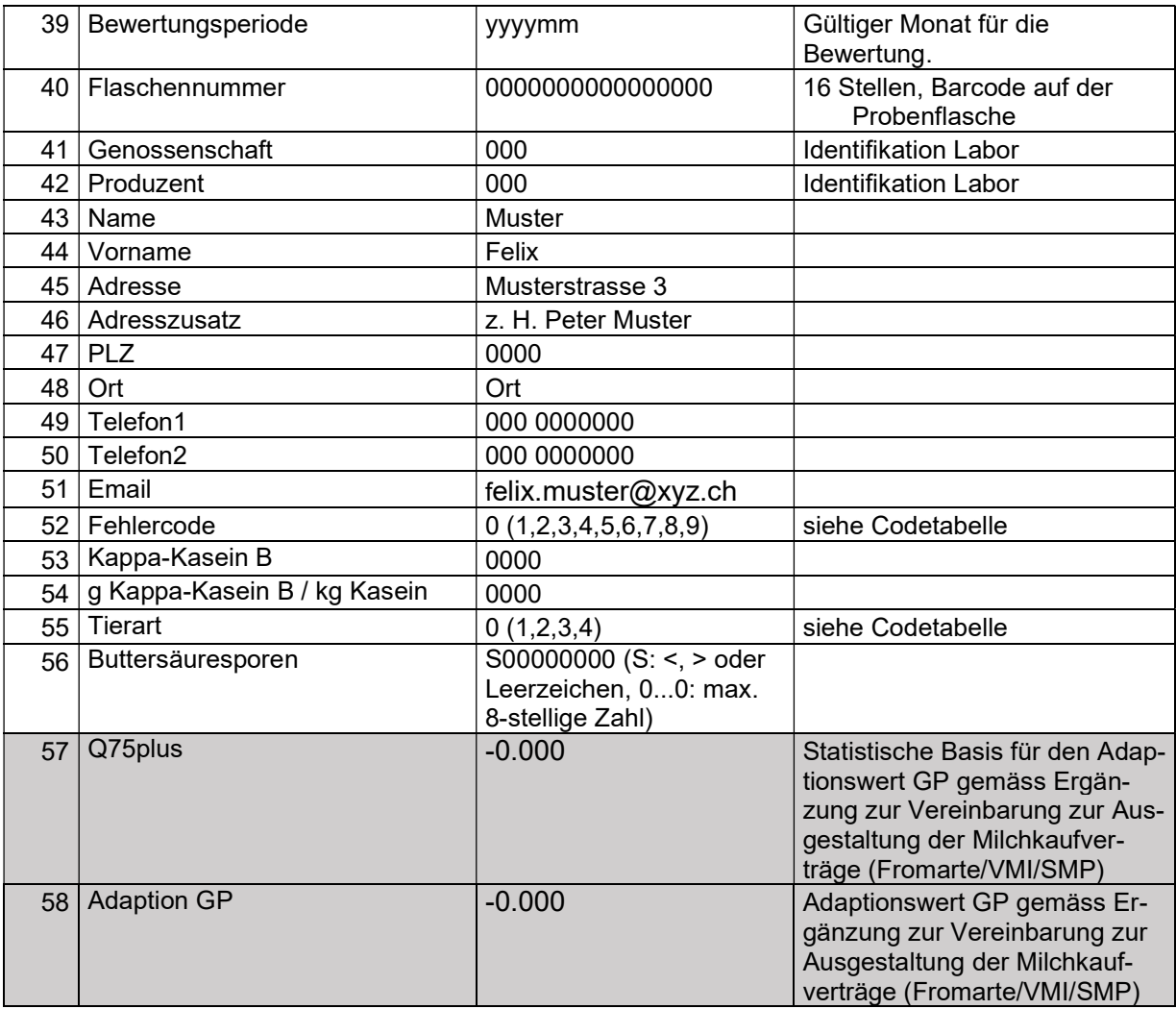

# 2. Codetabelle

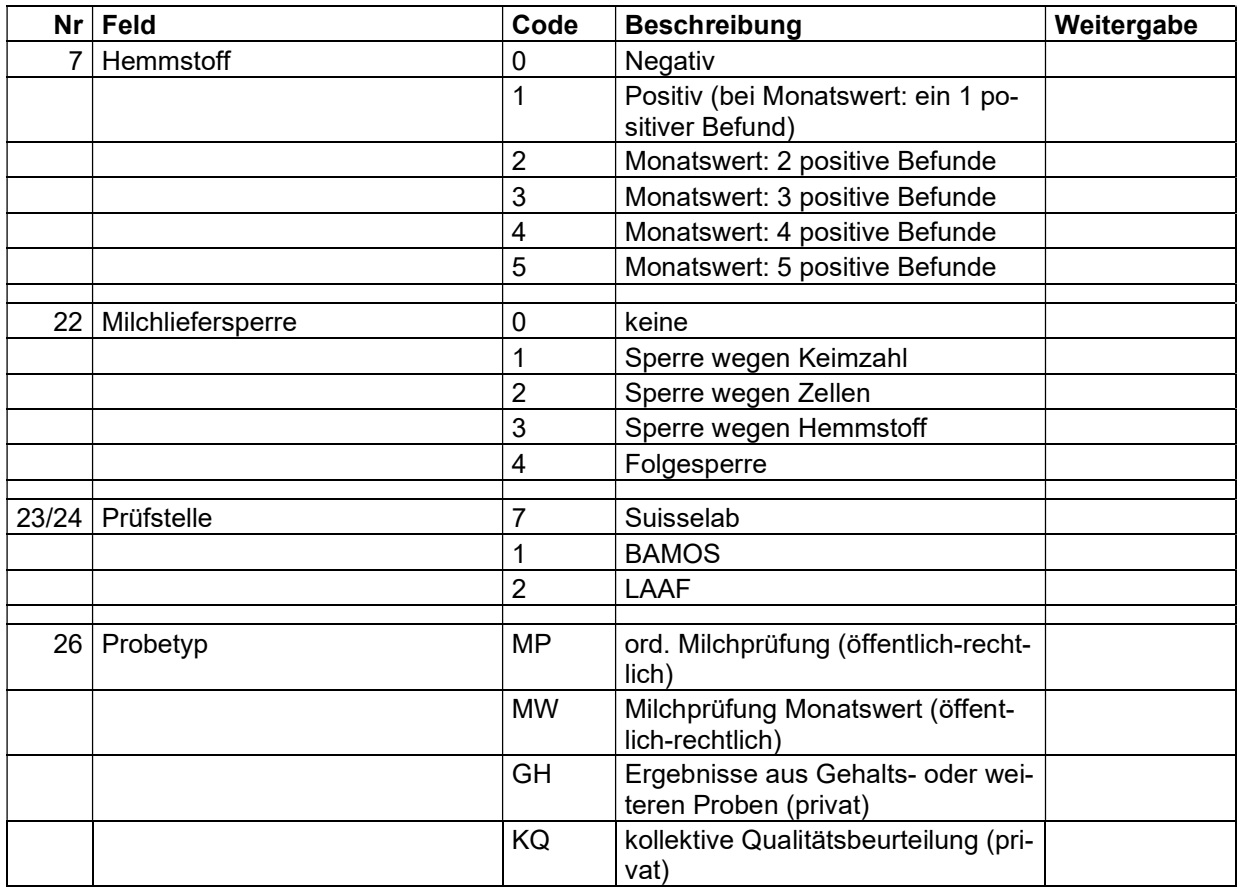

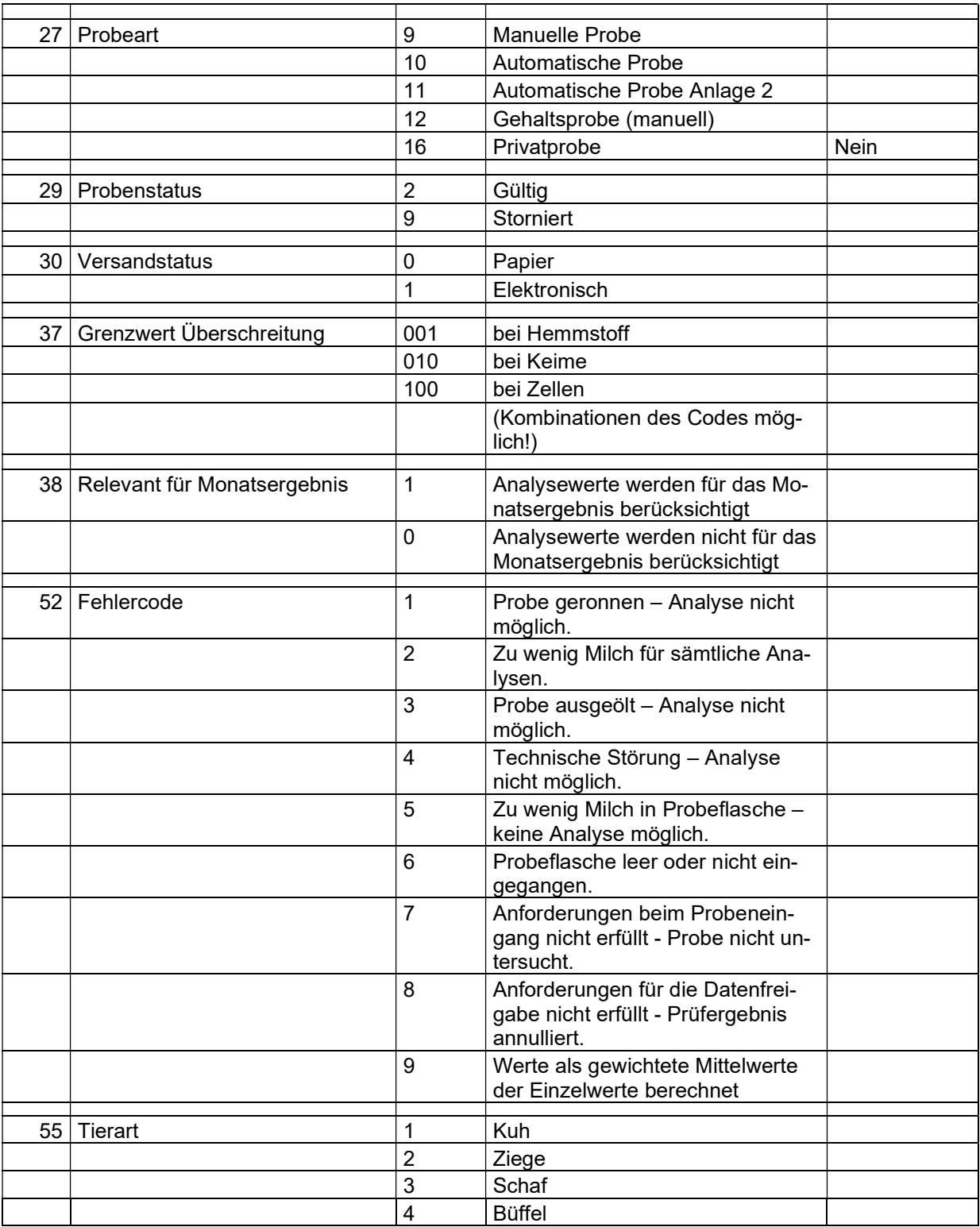

# 3. Probetyp

### 3.1. MP (Milchprüfung, Einzelergebnisse)

- Felder 1-4, 23-30, 32, 34, 38-52, 55 enthalten die beschriebenen Daten.
- Felder 15-21 und 35-36 (Abzüge, Anzahl Beanstandungen Gefrierpunkt, Zuschlag) sowie 57 (Q75plus) und 58 (Adaption GP) enthalten nur privatrechtliche Daten. Diese werden im Milchkaufvertrag definiert. Berechnet werden diese mittels einem Programmmodul in dbmilch.ch - immer anfangs des nächsten Monats. Vor dieser Berechnung sind diese Felder leer.
- Das Feld 22 zeigt die öffentlich rechtliche Milchsperre an (nur für Hemmstoff-positive Proben)
- Das Feld 37 gibt an, ob ein Grenzwert überschritten wurde.
- Felder 5-14, 31, 33, 53, 54, 56 enthalten die beschriebenen Daten (wenn ermittelt).

#### 3.2. MW (Monatswert)

- Felder 1-4, 23-30, 32, 34, 38-52, 55 enthalten die beschriebenen Daten ausser den im folgenden beschriebenen Abweichungen.
- Die Felder 3, 4, 8-14, 25, 27, 31, 33-34, 37-38, 40-42 sind leer.
- Die Felder 16-18 enthalten die öffentlich rechtlichen Anzahl Beanstandungen.
- Das Feld 22 zeigt die öffentlich rechtliche Milchsperre an.
- Die Felder 15, 19-21 und 35-36 (Abzüge, Anzahl Beanstandungen Gefrierpunkt, Zuschlag) sind leer.
- Die Felder 5 und 6 beinhalten den geometrischen Mittelwert der relevanten Einzelresultate.
- Das Feld 7 gibt die Anzahl positiver Hemmstoffbefunde im Monat an. Liegt kein positiver Befund vor, gilt der Monatswert als negativ.

#### 3.3. GH (Gehaltsprobe)

- Felder 1-4, 23-30, 32, 34, 39-52, 55 enthalten die beschriebenen Daten.
- Felder 5-14, 31, 33, 53, 54, 56 enthalten die beschriebenen Daten (wenn ermittelt).
- Alle anderen Felder sind leer.

#### 3.4. KQ (kollektive Qualitätsbeurteilung)

- Felder 1-4, 23-30, 32, 34, 39-52, 55 enthalten die beschriebenen Daten
- Felder 5-14, 31, 33, 53, 54, 56 enthalten die beschriebenen Daten (wenn ermittelt).
- Alle anderen Felder sind leer.